# Micro Focus Security ArcSight ESM

Software Version: 4.1

**ESM Default Content 4.1 Release Notes** 

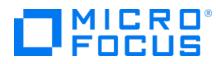

### **Legal Notices**

#### **Copyright Notice**

© Copyright 2023 Micro Focus or one of its affiliates

Confidential computer software. Valid license from Micro Focus required for possession, use or copying. The information contained herein is subject to change without notice.

The only warranties for Micro Focus products and services are set forth in the express warranty statements accompanying such products and services. Nothing herein should be construed as constituting an additional warranty. Micro Focus shall not be liable for technical or editorial errors or omissions contained herein.

No portion of this product's documentation may be reproduced or transmitted in any form or by any means, electronic or mechanical, including photocopying, recording, or information storage and retrieval systems, for any purpose other than the purchaser's internal use, without the express written permission of Micro Focus.

Notwithstanding anything to the contrary in your license agreement for Micro Focus ArcSight software, you may reverse engineer and modify certain open source components of the software in accordance with the license terms for those particular components. See below for the applicable terms.

U.S. Governmental Rights. For purposes of your license to Micro Focus ArcSight software, "commercial computer software" is defined at FAR 2.101. If acquired by or on behalf of a civilian agency, the U.S. Government acquires this commercial computer software and/or commercial computer software documentation and other technical data subject to the terms of the Agreement as specified in 48 C.F.R. 12.212 (Computer Software) and 12.211 (Technical Data) of the Federal Acquisition Regulation ("FAR") and its successors. If acquired by or on behalf of any agency within the Department of Defense ("DOD"), the U.S. Government acquires this commercial computer software and/or commercial computer software documentation subject to the terms of the Agreement as specified in 48 C.F.R. 227.7202-3 of the DOD FAR Supplement ("DFARS") and its successors. This U.S. Government Rights Section 18.11 is in lieu of, and supersedes, any other FAR, DFARS, or other clause or provision that addresses government rights in computer software or technical data.

For information about legal notices, trademarks, disclaimers, warranties, export and other use restrictions, U.S.Government rights, patent policy, and FIPS compliance, see https://www.microfocus.com/about/legal/.

#### **Trademark Notices**

Adobe<sup>™</sup> is a trademark of Adobe Systems Incorporated.

Microsoft® and Windows® are U.S. registered trademarks of Microsoft Corporation.

UNIX<sup>®</sup> is a registered trademark of The Open Group.

### Support

#### **Contact Information**

| Phone                          | A list of phone numbers is available on the Technical Support<br>Page: https://softwaresupport.softwaregrp.com/support-contact-information |
|--------------------------------|----------------------------------------------------------------------------------------------------|
| Support Web Site               | https://softwaresupport.softwaregrp.com/                                                                                                   |
| ArcSight Product Documentation | https://www.microfocus.com/documentation/arcsight/                                                                                         |

## Contents

| What's New                                     | 4  |
|------------------------------------------------|----|
| Security Threat Monitoring                     | 4  |
| Threat Intelligence Platform                   | 6  |
| Updated Content                                | 8  |
| Security Threat Monitoring                     | 8  |
| Threat Intelligence Platform                   | 8  |
| Package Requirements1                          | 10 |
| ESM Requirements                               | 10 |
| Log Source Requirements1                       | 10 |
| Deployment                                     | 11 |
| Installing the 4.1 package                     | 11 |
| Uninstallation Process                         | 12 |
| Verifying the Downloaded Installation Software | 12 |
| Send Documentation Feedback1                   | 13 |

# What's New

ESM Default Content 4.1 adds new content to the Security Threat Monitoring and Threat Intelligence Platform packages to help you monitor and protect your environment.

- Security Threat Monitoring
- Threat Intelligence Platform

## Security Threat Monitoring

4.1 includes twelve new rules to help you detect attacks in Windows, Sysmon, and Powershell.

| Rule Name                                        | Tactic/Technique                                                          | Description                                                                                                    | Log Source         | Events<br>Monitored                                                                                         |
|--------------------------------------------------|---------------------------------------------------------------------------|----------------------------------------------------------------------------------------------------|--------------------|----------------------------------------------------------------------------------------------------|
| Credentials<br>Gathered using<br>Mimikatz Tool   | Credential Access T1003.002-<br>Security Account Manager                  | Detects attempts to extract<br>credential material from the<br>Security Account Manager<br>using Mimikatz.                               | Windows,<br>Sysmon | Microsoft-<br>Windows-<br>Sysmon:1<br>Microsoft-<br>Windows-<br>Security-<br>Auditing: 4688                 |
| SystemRestore<br>Task Disabled<br>Using Schtasks | Persistence Execution Privilege<br>Escalation T1053.005-Scheduled<br>Task | Detects abuse to task<br>scheduling functionality to<br>facilitate initial orrecurring<br>execution of malicious code<br>using Schtasks. | Windows,<br>Sysmon | Microsoft-<br>Windows-<br>Sysmon:1<br>Microsoft-<br>Windows-<br>Security-<br>Auditing: 4688<br>schtasks.exe |
| File Encrypted<br>Using Encryptor<br>Tool        | Impact T1486-Data Encrypted for<br>Impact                                 | Detects attempts to encrypt<br>data on target systems using<br>encryptor.exe.                                                            | Windows,<br>Sysmon | Microsoft-<br>Windows-<br>Sysmon:1<br>Microsoft-<br>Windows-<br>Security-<br>Auditing:4688                  |

| Rule Name                                                      | Tactic/Technique                                     | Description                                                                                                    | Log Source         | Events<br>Monitored                                                                                      |
|----------------------------------------------------------------|------------------------------------------------------|----------------------------------------------------------------------------------------------------|--------------------|----------------------------------------------------------------------------------------------------|
| Credentials In<br>Files                                        | Credential Access T1552.001-<br>Credentials In Files | Detects searches of local files and remote file shares for unsecured credentials.                                                                                                    | Windows,<br>Sysmon | Microsoft-<br>Windows-<br>Sysmon:1                                                                       |
|                                                                |                                                      |                                                                                                    |                    | Microsoft-<br>Windows-<br>Security-<br>Auditing:4688                                                     |
| Specific<br>Processes Killed<br>Using<br>PowerShell<br>Command | Impact T1489-Service Stop                            | Detects specific stopped or<br>disabled processes on a<br>system.                                                                                                    | Windows,<br>Sysmon | Microsoft-<br>Windows-<br>Sysmon:1<br>Microsoft-<br>Windows-<br>Security-<br>Auditing:4688               |
| Spearphishing<br>via Whatsapp                                  | Credential Access T1552.001-<br>Credentials In Files | Detects spearphishing<br>messages via third-party<br>services in an attempt to<br>gain access to systems.<br>Spearphishing via service is<br>a specific variant of<br>spearphishing.                         | SMS                | 1687016714                                                                                               |
| Disable<br>Windows<br>Recovery Using<br>BCDedit Tool           | Impact T1490-Inhibit System<br>Recovery              | Detects the deletion or<br>removal of built-in<br>operating system data and<br>the turn off of services<br>designed to aid in the<br>recovery of a corrupted<br>system to prevent recovery<br>using BCDedit. | Windows,<br>Sysmon | Microsoft-<br>Windows-<br>Sysmon:1<br>Microsoft-<br>Windows-<br>Security-<br>Auditing:4688               |
| Deletion of<br>Active USN<br>Change Journal<br>Using Fsutil    | Indicator Removal T1070.009-<br>Clear Persistence    | Detects if an active USN<br>change journal is deleted<br>using fsutil.                                                                                                    | Windows,<br>Sysmon | Microsoft-<br>Windows-<br>Sysmon:1<br>Microsoft-<br>Windows-<br>Security-<br>Auditing:4688<br>fsutil.exe |

| Rule Name                                   | Tactic/Technique                                             | Description                                                                                                    | Log Source         | Events<br>Monitored                                                                                        |
|---------------------------------------------|--------------------------------------------------------------|----------------------------------------------------------------------------------------------------|--------------------|----------------------------------------------------------------------------------------------------|
| Delete Backups<br>Using WBadmin             | Impact T1490-Inhibit System<br>Recovery                      | Detects the deletion or<br>removal of built-in<br>operating system data and<br>the turn-off of services<br>designed to aid in the<br>recovery of a corrupted<br>system using WBadmin. | Windows,<br>Sysmon | Microsoft-<br>Windows-<br>Sysmon:1<br>Microsoft-<br>Windows-<br>Security-<br>Auditing:4688                 |
| Credential<br>Dumping Using<br>LaZagne      | Credential Access T1555-<br>Credentials from Password Stores | Detects searches for<br>common password storage<br>locations such as databases,<br>mail, and WiFi, to obtain<br>user credentials using<br>LaZagne.                                    | Windows,<br>Sysmon | Microsoft-<br>Windows-<br>Sysmon:1<br>Microsoft-<br>Windows-<br>Security-<br>Auditing:4688                 |
| Event Log<br>Deleted Using<br>Wevtutil Tool | Defense Evasion T1070.001-Clear<br>Windows Event             | Detects the clearing of<br>Windows Event Logs to hide<br>an intrusion using wevtutil.                                                                                                 | Windows,<br>Sysmon | Microsoft-<br>Windows-<br>Sysmon:1<br>Microsoft-<br>Windows-<br>Security-<br>Auditing:4688<br>wevtutil.exe |
| Program Install                             | Privilege Escalation T1546.016-<br>Installer Packages        | Detects adversaries<br>establishing persistent and<br>elevate privileges by using<br>and installer to trigger the<br>execution of malicious<br>content.                               | Windows,<br>Sysmon | Microsoft-<br>Windows-<br>Sysmon:1<br>Microsoft-<br>Windows-<br>Security-<br>Auditing:4688                 |

## **Threat Intelligence Platform**

4.1 releases a new active channel and three new rules designed to notify you of very high confidence alerts from the Galaxy Threat Acceleration Program (GTAP).

| Resource<br>Type  | Rule Name                                                             | Description                                                                         | Platform                                      | Data Source |
|-------------------|-----------------------------------------------------------------------|-------------------------------------------------------------------------------------|-----------------------------------------------|-------------|
| Active<br>Channel | Very High Confidence Alerts                                           | Monitors very high confidence alerts from suspicious sources and suspicious hashes. | N/A                                           | N/A         |
| Rule              | GTAP Plus Very High<br>Confidence Alerts with<br>Suspicious File Hash | Detects alerts of suspicious file hash with very high confidence.                   | Hash Events with<br>File Hash, like<br>Sysmon | Correlation |
| Rule              | GTAP Plus Very High<br>Confidence Alerts to<br>Suspicious Source      | Detects suspicious outbound traffic with very high confidence.                      | ArcSight Internal<br>Events                   | Correlation |
| Rule              | Track GTAP Connector Type                                             | Detects events of connector type.                                                   | ArcSight Internal<br>Events                   | Correlation |

## **Updated Content**

ESM Default Content 4.1 includes updated content for Security Threat Monitoring and Threat Intelligence Platform.

- Security Threat Monitoring
- Threat Intelligence Platform

## Security Threat Monitoring

The following rules have been updated for Security Threat Monitoring 4.1.

| Tactic/Technique                            | Rule Name                              | What Changed                           |
|---------------------------------------------|----------------------------------------|----------------------------------------|
| Impact T1490-<br>Inhibit System<br>Recovery | Chained Rule - Inhibit System Recovery | Updated this rule with new conditions. |

### **Threat Intelligence Platform**

The following resources have been updated for Threat Intelligence Platform 4.1.

| Resource<br>Type | Name                                                             | Location                                                                                                    | What<br>Changed                     |
|------------------|------------------------------------------------------------------|----------------------------------------------------------------------------------------------------|-------------------------------------|
| Rule             | Email Sent To Suspicious<br>Address                              | /All Rules/ArcSight Foundation/Threat Intelligence<br>Platform/Suspicious Email/Email Sent To Suspicious Address                                    | New<br>conditions<br>were<br>added. |
| Rule             | GTAP Plus High<br>Confidence Alerts to<br>Suspicious Source      | /All Rules/ArcSight Foundation/Threat Intelligence<br>Platform/High Confidence Alerts/GTAP Plus High Confidence<br>Alerts to Suspicious Source      | New<br>conditions<br>were<br>added. |
| Rule             | GTAP Plus High<br>Confidence Alerts with<br>Suspicious File Hash | /All Rules/ArcSight Foundation/Threat Intelligence<br>Platform/High Confidence Alerts/GTAP Plus High Confidence<br>Alerts with Suspicious File Hash | New<br>conditions<br>were<br>added. |
| Rule             | Dangerous Browsing to<br>a Suspicious URL                        | /All Rules/ArcSight Foundation/Threat Intelligence<br>Platform/Dangerous Browsing/Dangerous Browsing to a<br>Suspicious URL                         | New<br>conditions<br>were<br>added. |

### ESM Default Content 4.1 Release Notes Updated Content

| Resource<br>Type | Name                                     | Location                                                                                                    | What<br>Changed                     |
|------------------|------------------------------------------|----------------------------------------------------------------------------------------------------|-------------------------------------|
| Rule             | Outbound Traffic to a Suspicious Address | /All Rules/ArcSight Foundation/Threat Intelligence<br>Platform/Suspicious Activity/Outbound Traffic to a<br>Suspicious Address | New<br>conditions<br>were<br>added. |
| Rule             | Outbound Traffic to a Suspicious Domain  | /All Rules/ArcSight Foundation/Threat Intelligence<br>Platform/Suspicious Activity/Outbound Traffic to a<br>Suspicious Domain  | New<br>conditions<br>were<br>added. |
| Rule             | Suspicious File Hash<br>Activity in Host | /All Rules/ArcSight Foundation/Threat Intelligence<br>Platform/Suspicious File Hash/Suspicious File Hash Activity in<br>Host   | New<br>conditions<br>were<br>added. |

ESM Default Content 4.1 Release Notes Package Requirements

## Package Requirements

This package has ESM and Log Source requirements.

## **ESM Requirements**

Requires ArcSight 7.2 or later.

## Log Source Requirements

This package requires the following log sources:

| Log Source           | Requirement                                     |
|----------------------|-------------------------------------------------|
| AWS Security Hub     | ArcSight Security Hub SmartConnector            |
| GTAP                 | CyberRes Galaxy Threat Acceleration Program 2.0 |
| Linux Audit          | ArcSight Linux Audit File SmartConnector        |
| Microsoft Office 365 | ArcSight Microsoft 365 Defender SmartConnector  |
| Microsoft Windows    | ArcSight Windows Connector SmartConnector       |

# Deployment

The .zip file contains three files:

- package .arb file
- signature .arb file
- Readme

### Installing the 4.1 package

This section contains two sets of instructions for installing the 4.1 package. Start with the option that applies to you.

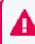

**Important:** Upgrading ESM Default Content from 3.x to 4.1 has specific instructions that must be completed to install the new package.

- 3.x to 4.1
- 4.0 to 4.1

#### 3.x to 4.1

- 1. Uninstall /ArcSight Foundation/Threat Intelligence Platform.
  - a. Make sure all resources, especially active lists, have been removed from /ArcSight Foundation/Threat Intelligence Platform.
- Restart the ESM Manager (/opt/arcsight/services/init.d/arcsight\_services stop manager, then start manager).

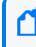

**Note:** If you do not restart the Manager, you will receive the following error: :Install Failed: invalid field name: creatorOrg".

- 3. Go to the ArcSight Console.
- 4. Click Packages.
- 5. Click Import.
- 6. Select the package .arb from the .zip file.
- 7. Follow the prompts to import and install this package.
- 8. After the initial install finishes, right-click **Threat Intelligence Platform** and click **Install Package**.

**Note:** If you get the error message below during installation, please select "Always skip brilldownLists" and continue the installation. Some drilldown functions might not work properly.

#### Error:

/All Query Viewers/ArcSight Foundation/Threat Intelligence Platform/Top Threat Intelligence Security Incidents by Attacker Not Enough Privileges Not enough privileges to modify '/All Drilldown Lists/Attachments/IoP7xRXABABCrr+s40+xvZQ==/Drilldown List for Top Threat Intelligence Alerts by Attacker

#### 4.0 to 4.1

- 1. Go to the ArcSight Console.
- 2. Click Packages.
- 3. Click Import.
- 4. Select the package .arb from the .zip file.
- 5. Follow the prompts to import and install this package.

### **Uninstallation Process**

Right-click the package from the ArcSight Console, then select Uninstall Package.

### Verifying the Downloaded Installation Software

Micro Focus provides a digital public key to enable you to verify that the signed software you received is indeed from Micro Focus and has not been manipulated in any way by a third party.

Visit the following site for information and instructions:

https://support.microfocus.com/kb/doc.php?id=7025140

# Send Documentation Feedback

If you have comments about this document, you can contact the documentation team by email. If an email client is configured on this computer, click the link above and an email window opens with the following information in the subject line:

#### Feedback on ESM Default Content 4.1 Release Notes (ESM 4.1)

Just add your feedback to the email and click send.

If no email client is available, copy the information above to a new message in a web mail client, and send your feedback to Documentation-Feedback@microfocus.com.

We appreciate your feedback!